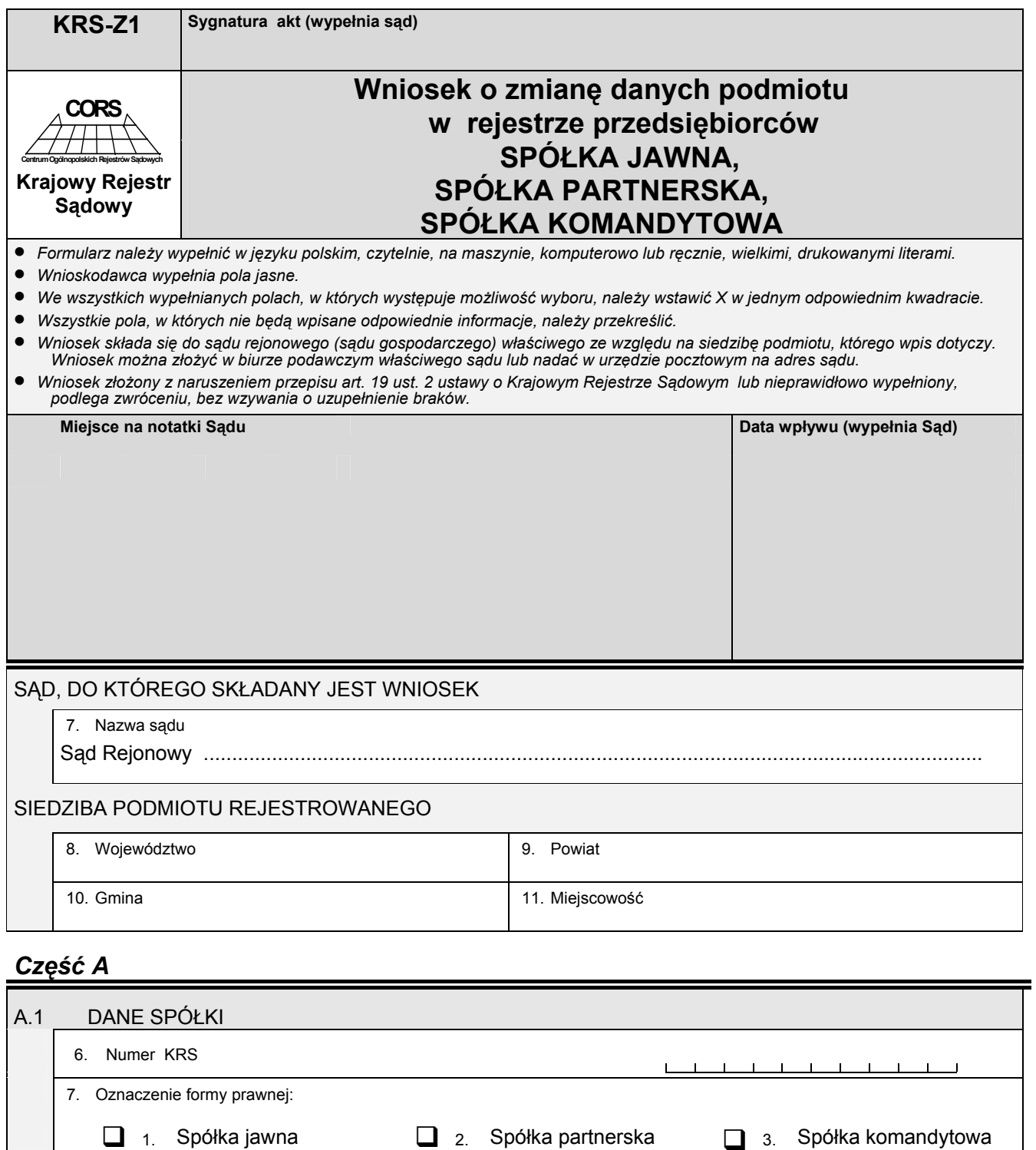

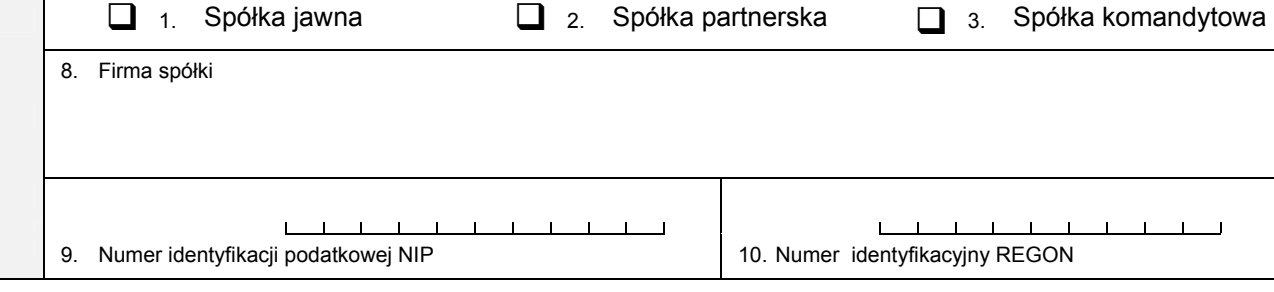

*Część B* 

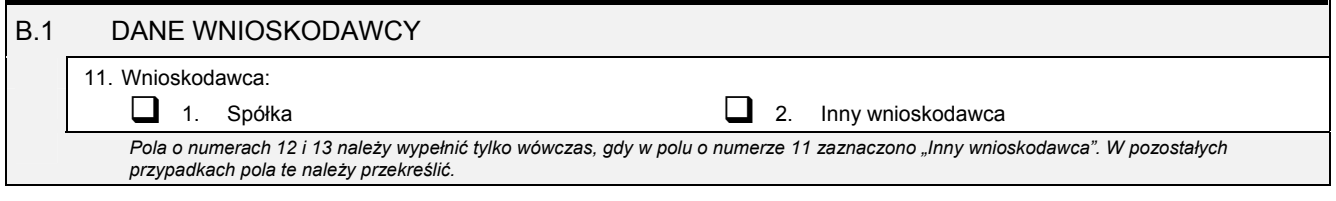

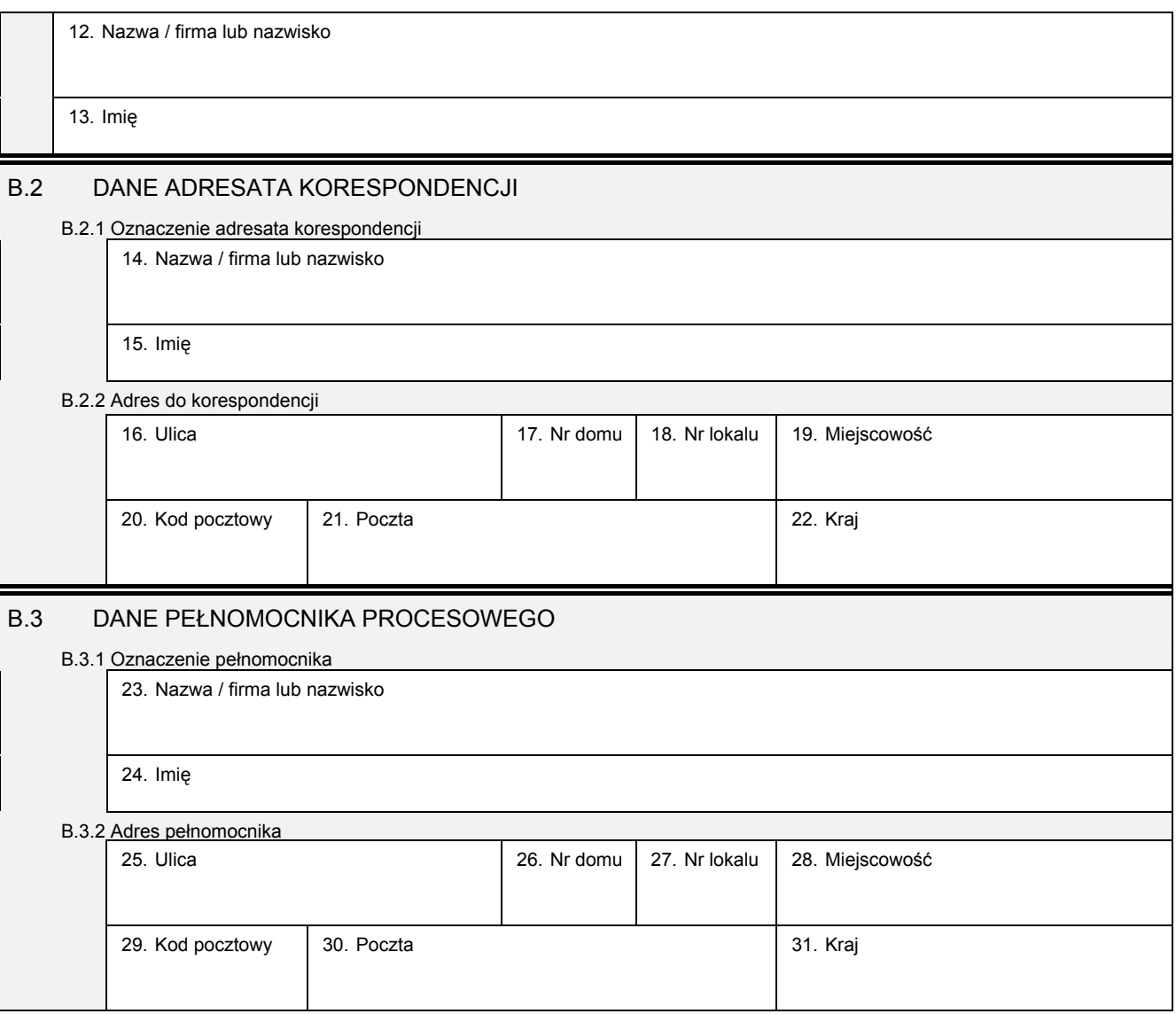

## *Część C*

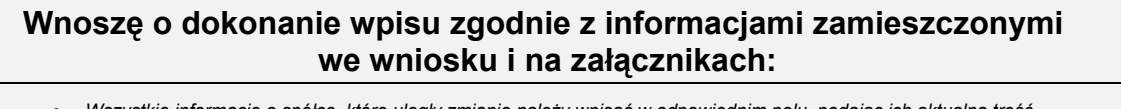

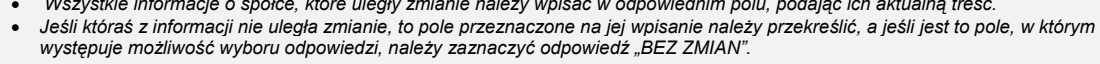

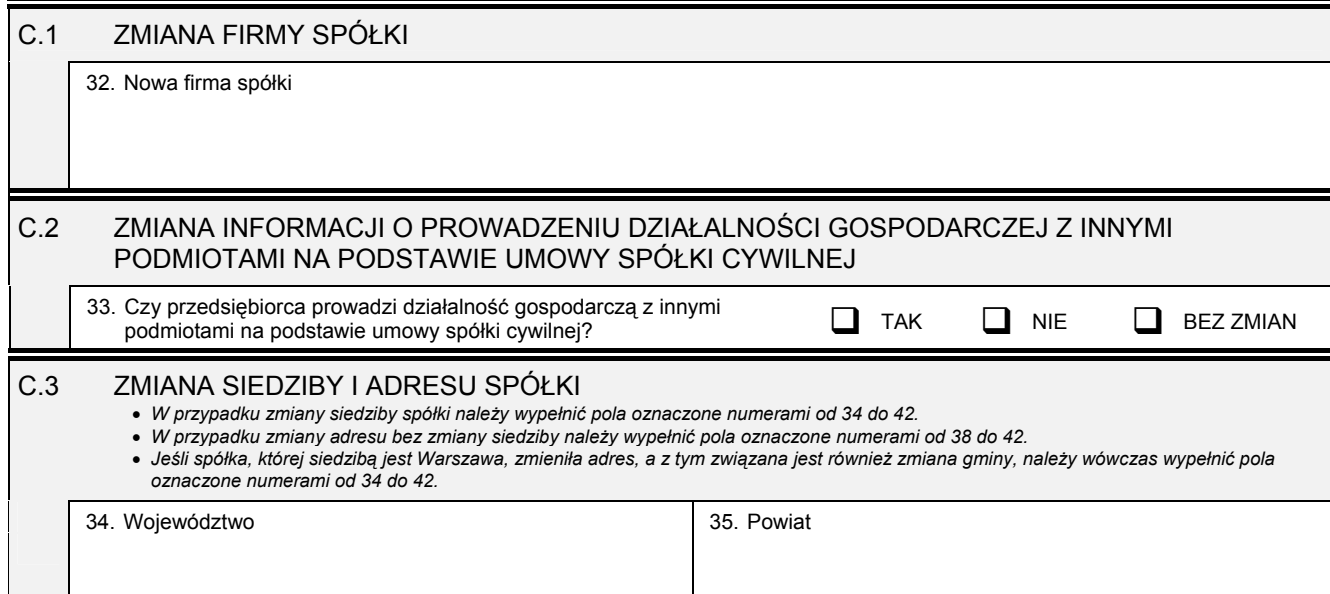

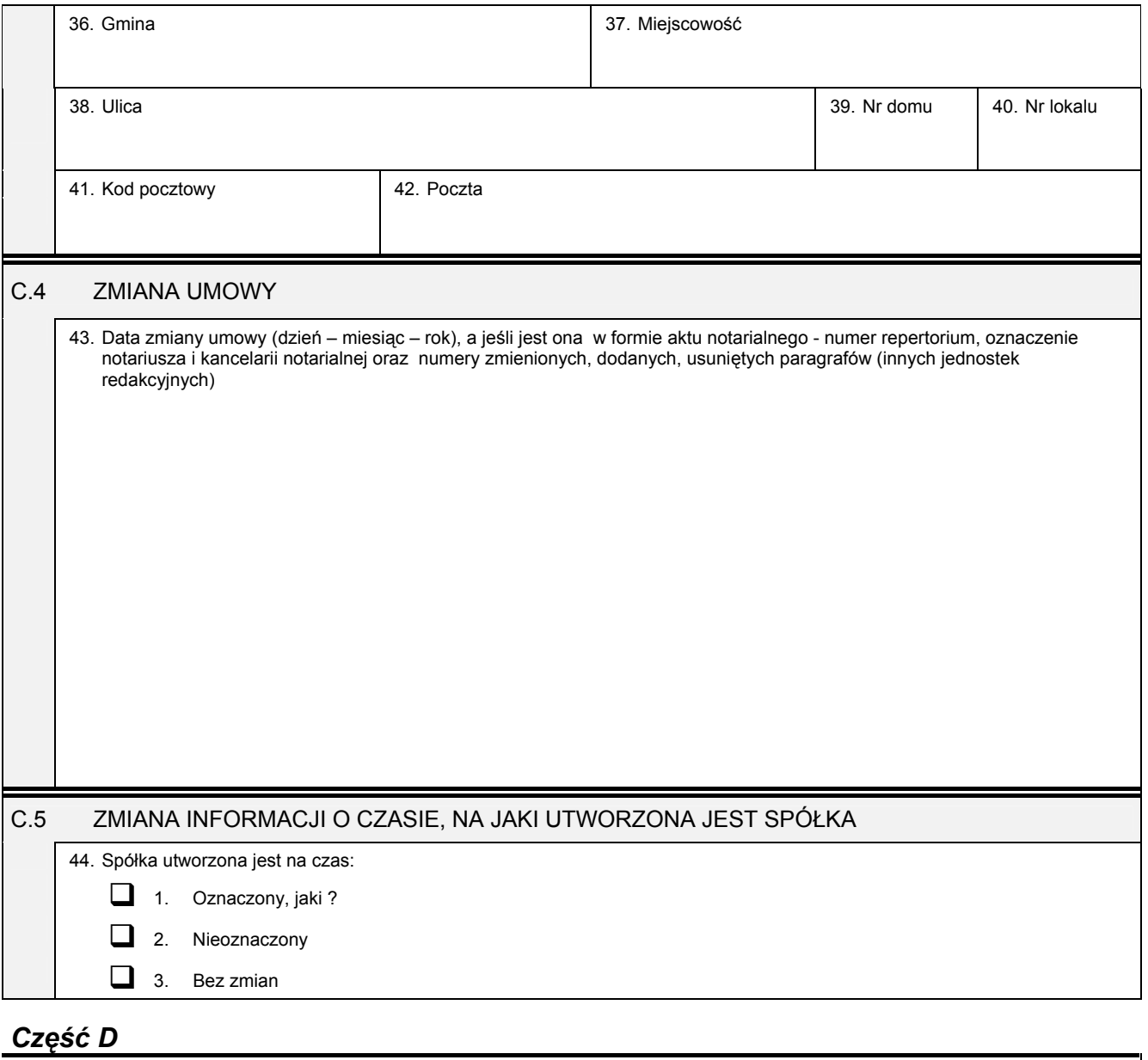

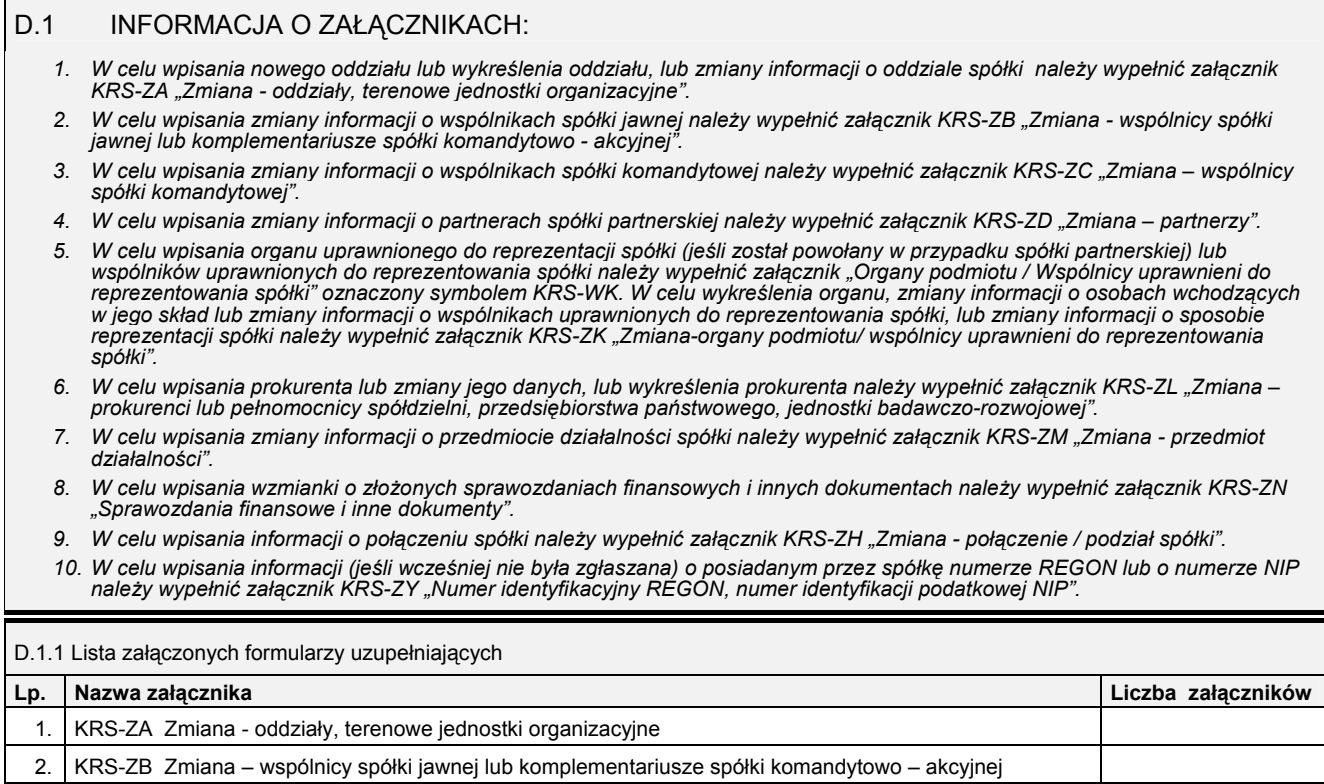

3. KRS-ZC Zmiana – wspólnicy spółki komandytowej

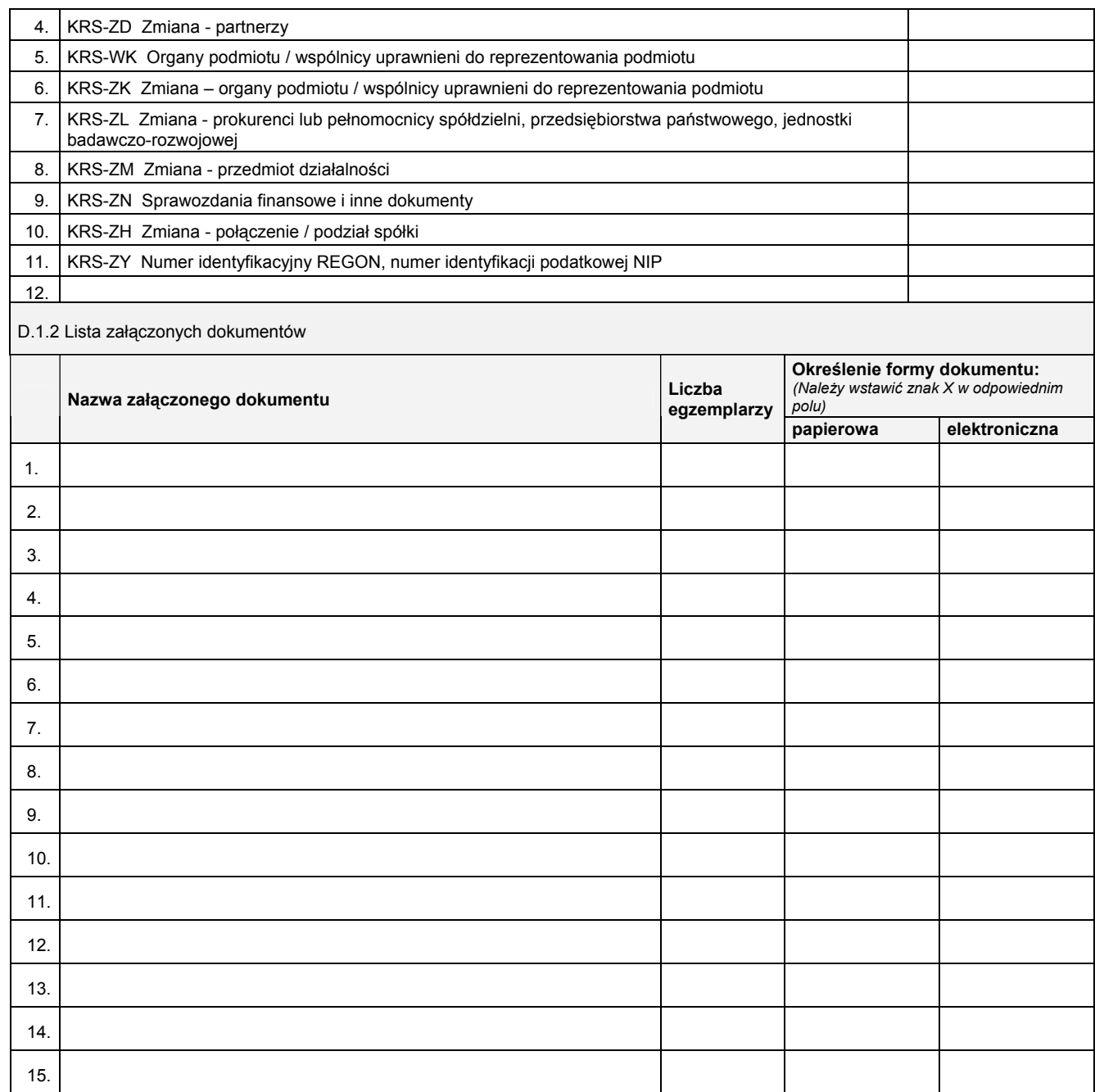

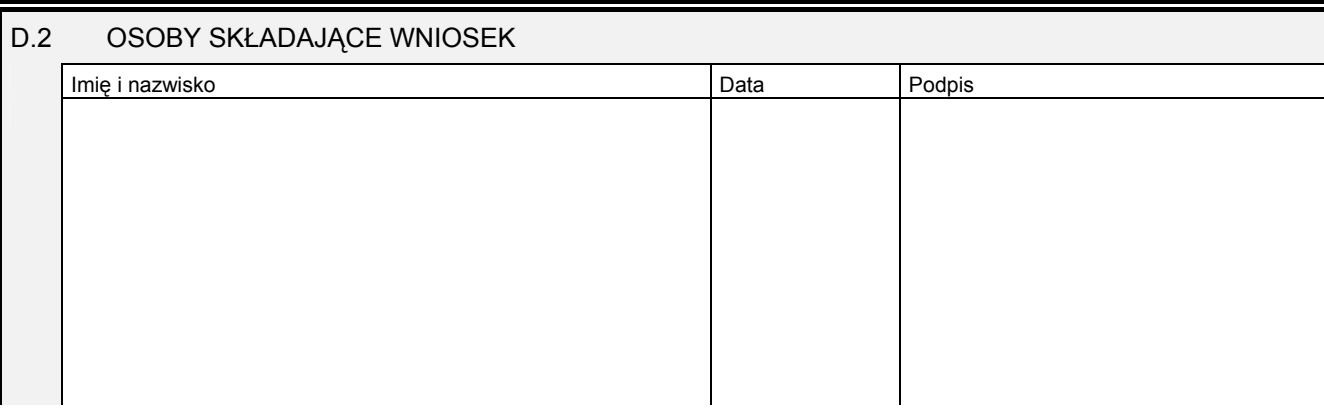

Miejsce na naklejenie znaczków sądowych, potwierdzenie opłaty ew. potwierdzenie przelewu